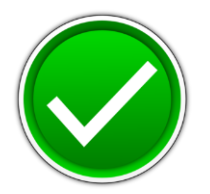

# **C++ Programming (335)**

## REGIONAL – 2017

**Production Portion:**

Natural Language Processing: Named Entities (350 points)

*TOTAL POINTS* \_\_\_\_\_\_\_\_\_\_\_\_\_\_ *(350 points)*

## **Judge/Graders: Please double check and verify all scores and answer keys!**

Property of Business Professionals of America. May be reproduced only for use in the Business Professionals of America *Workplace Skills Assessment Program* competition.

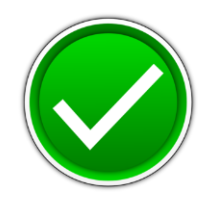

### **Natural Language Processing: Named Entities**

Have you chatted with Apple Siri, Google Now, Amazon Alexa or Microsoft Cortana? These amazing intelligent assistants employ Natural Language Processing (NLP). This is a leading edge field of computer science and artificial intelligence, concerned with the interactions between computers and human languages. Programmers like you are enabling computers to derive meaning from human or natural language input, as well as generate human language. For this exercise, you will use computer language (C++) to process human language!

- 1. Write a program that reads written natural language from provided file "human jabber.txt". Your program will identify paragraphs, sentences and words. Words are separated by spaces, sentences by periods, and paragraphs are delimited by newlines ("\n"). Hint: most punctuation except periods can be discarded.
- 2. Your program will also read "named\_entities.txt". This is a list of proper *nouns* which are often just capitalized words. Use it to identify named entities.
- 3. Your program will save to "output.csv" what was parsed (example below for format).
- 4. The program will output a total count to the **screen** of named entities, words, sentences and paragraphs (example below).
- 5. If the same word or named entity occurs again in the input, count it again. A name like "Paul Bunyan" counts as two named entities.
- 6. Congratulations! You've processed text in a way that a program like Siri can begin to interpret.

#### **Steps**

- 1. Build a reusable "readFile" function (to read input files), a "parser" function (to identify paragraphs, sentences, words and named entities) and a "writeFile" function to write the output file. Output totals to screen. The program should gracefully handles improper or missing input files, as well as ignore extra whitespace, punctuation and symbols.
- 2. The program will read files "human jabber.txt" and "named entities.txt" and output formatted csv, generated from the data structure.

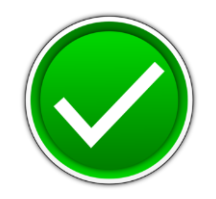

#### **Sample Input and Output**:

1. Here is an example input file human jabber.txt:

I am from Minnesota. Paul Bunyan lives here. Florida is warmer. I might move. Prince was from here so it's cool.

2. The file named entities.txt contains:

Minnesota Paul Bunyan Prince Florida

3. Example output.csv shown. The output contains csv columns for word #, paragraph #, sentence #, type (word or namedEntity), and parsed word.

> paragraph, sentence, type, word w1, p1, s1, word, I w2, p1, s1, word, am w3, p1, s1, word, from w4, p1, s1, namedEntity, Minnesota w5, p1, s2, namedEntity, Paul w6, p1, s2, namedEntity, Bunyan w7, p1, s2, word, lives w8, p1, s2, word, here w9, p2, s3, namedEntity, Florida w10, p2, s3, word, is w11, p2, s3, word, warmer w12, p2, s4, word, I w13, p2, s4, word, might w14, p2, s4, word, move w15, p3, s5, namedEntity, Prince w16, p3, s5, word, was w17, p3, s5, word, from w18, p3, s5, word, here w19, p3, s5, word, so w20, p3, s5, word, it's w21, p3, s5, word, cool

4. The program will output this summary to the screen:

```
Words: 21
Named Entities: 5
Sentences: 5
Paragraphs: 3
```
- 5. You will have 90 minutes to complete your work.
- 6. Your name or school name should *NOT* appear on any work you submit for grading.

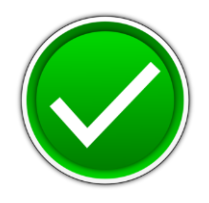

#### **Development Standards**

- Consistent naming should be used for variables and code.
- Classes, methods, and functions must be documented with comments explaining the purpose, the input parameters (if any), and the output (if any).

Your application will be graded on the following criteria:

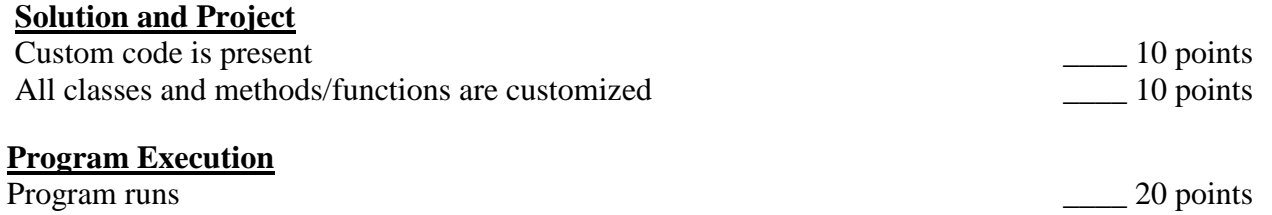

#### If program does not execute, then remaining items receive *partial credit* if credible code exists.

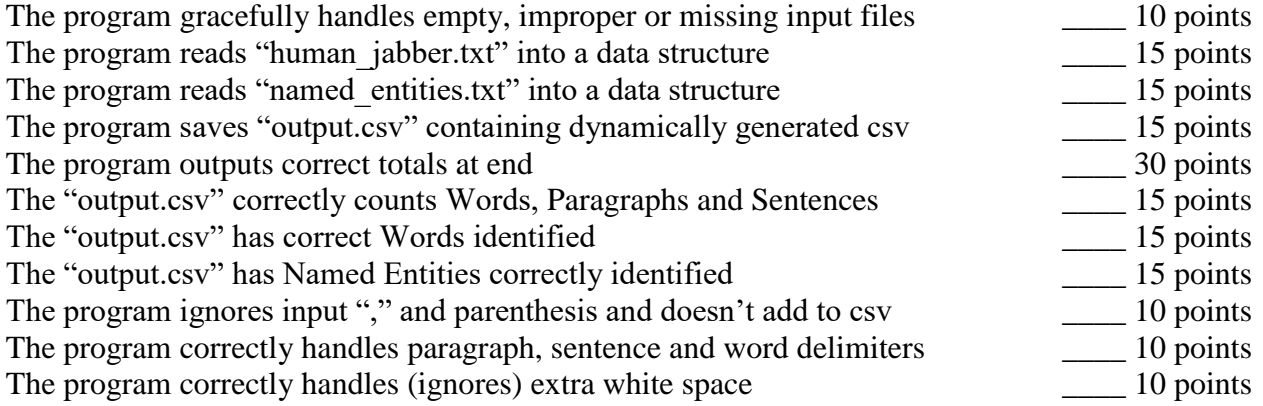

#### **Source Code Review**

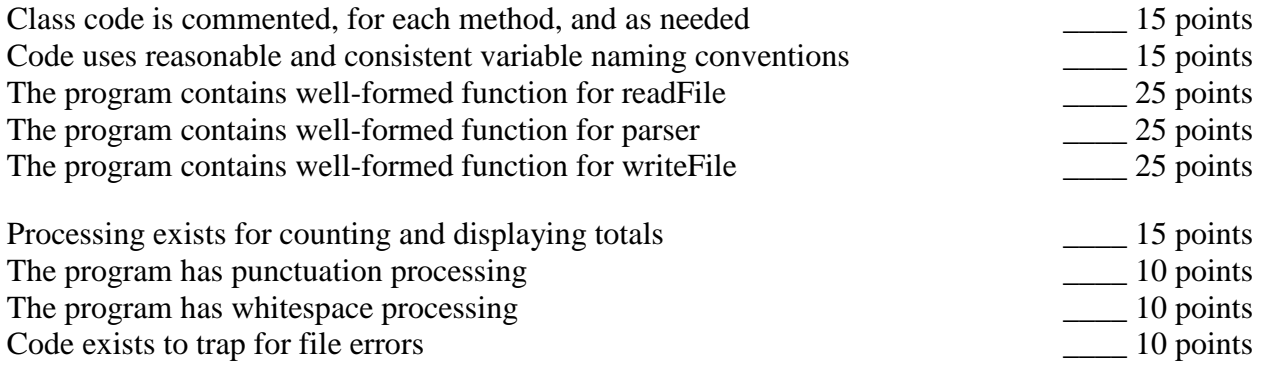

**Total Points: \_\_\_\_\_ / 350 points**

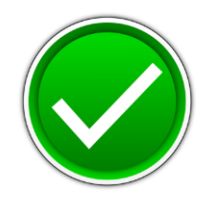

## **Solution Key Input and Output**

**Input File** human\_jabber.txt**:**

Apollo was the spaceflight that landed the first humans on the Moon, Americans Neil Armstrong and Buzz Aldrin, on July 20, 1969. Armstrong became the first to step onto the lunar surface six hours later.

Armstrong spent about two and a half hours outside the spacecraft. Aldrin spent slightly less. Together they collected 47 pounds (21 kg) of lunar material for return to Earth.

The third member of the mission, Michael Collins, piloted the command spacecraft alone in lunar orbit until Armstrong and Aldrin returned to it just under a day later for the trip back to Earth.

#### **Input File** named\_entities.txt:

Maxwell Apollo Neil Armstrong Buzz Aldrin Michael Collins Americans Moon Earth July Pacific Toaster

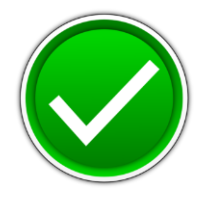

#### **Solution Output to stdout:**

Words: 98 Named Entities: 18 Sentences: 6 Paragraphs: 3

**Solution Output File output.csv** (spot check their file for correct named entities)

```
w1, p1, s1, namedEntity, Apollo
w2, p1, s1, word, was
w3, p1, s1, word, the
w4, p1, s1, word, spaceflight
w5, p1, s1, word, that
w6, p1, s1, word, landed
w7, p1, s1, word, the
w8, p1, s1, word, first
w9, p1, s1, word, humans
w10, p1, s1, word, on
w11, p1, s1, word, the
w12, p1, s1, namedEntity, Moon
w13, p1, s1, namedEntity, Americans
w14, p1, s1, namedEntity, Neil
w15, p1, s1, namedEntity, Armstrong
w16, p1, s1, word, and
w17, p1, s1, namedEntity, Buzz
w18, p1, s1, namedEntity, Aldrin
w19, p1, s1, word, on
w20, p1, s1, namedEntity, July
w21, p1, s1, word, 20
w22, p1, s1, word, 1969
w23, p1, s2, namedEntity, Armstrong
w24, p1, s2, word, became
w25, p1, s2, word, the
w26, p1, s2, word, first
w27, p1, s2, word, to
w28, p1, s2, word, step
w29, p1, s2, word, onto
w30, p1, s2, word, the
w31, p1, s2, word, lunar
w32, p1, s2, word, surface
w33, p1, s2, word, six
w34, p1, s2, word, hours
w35, p1, s2, word, later
w36, p2, s3, namedEntity, Armstrong
w37, p2, s3, word, spent
w38, p2, s3, word, about
w39, p2, s3, word, two
w40, p2, s3, word, and
w41, p2, s3, word, a
w42, p2, s3, word, half
w43, p2, s3, word, hours
w44, p2, s3, word, outside
w45, p2, s3, word, the
w46, p2, s3, word, spacecraft
w47, p2, s4, namedEntity, Aldrin
w48, p2, s4, word, spent
w49, p2, s4, word, slightly
w50, p2, s4, word, less
```
#### **C++ PROGRAMMING - REGIONAL 2017 ANSWER KEY Page 7 of 10**

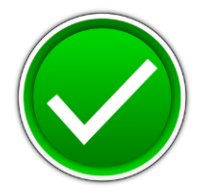

w51, p2, s5, word, Together w52, p2, s5, word, they w53, p2, s5, word, collected w54, p2, s5, word, 47 w55, p2, s5, word, pounds w56, p2, s5, word, 21 w57, p2, s5, word, kg w58, p2, s5, word, of w59, p2, s5, word, lunar w60, p2, s5, word, material w61, p2, s5, word, for w62, p2, s5, word, return w63, p2, s5, word, to w64, p2, s5, namedEntity, Earth w65, p3, s6, word, The w66, p3, s6, word, third w67, p3, s6, word, member w68, p3, s6, word, of w69, p3, s6, word, the w70, p3, s6, word, mission w71, p3, s6, namedEntity, Michael w72, p3, s6, namedEntity, Collins w73, p3, s6, word, piloted w74, p3, s6, word, the w75, p3, s6, word, command w76, p3, s6, word, spacecraft w77, p3, s6, word, alone w78, p3, s6, word, in w79, p3, s6, word, lunar w80, p3, s6, word, orbit w81, p3, s6, word, until w82, p3, s6, namedEntity, Armstrong w83, p3, s6, word, and w84, p3, s6, namedEntity, Aldrin w85, p3, s6, word, returned w86, p3, s6, word, to w87, p3, s6, word, it w88, p3, s6, word, just w89, p3, s6, word, under w90, p3, s6, word, a w91, p3, s6, word, day w92, p3, s6, word, later w93, p3, s6, word, for w94, p3, s6, word, the w95, p3, s6, word, trip w96, p3, s6, word, back w97, p3, s6, word, to w98, p3, s6, namedEntity, Earth

**C++ PROGRAMMING - REGIONAL 2017 ANSWER KEY Page 8 of 10**

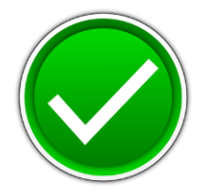

### **Solution Source Code**

```
// Program to perform Natural Language Processing
// Reads file "human jabber.txt" and identifies
// paragraphs, sentences, words and named entities. 
// It uses "named entities.txt" to identify proper nouns (often capitalized).
// Program outputs parsed words and their identifcation as csv file 
// with count at end.
#include <iostream>
#include <fstream>
#include <iomanip>
#include <sstream>
#include <cctype>
#include <string>
class readFile;
class parser;
class writeFile;
// Reusable class to read file and store in buffer.
// Constructor accepts filename.
// Has getter methods to return buffer and size.
class readFile {
     public:
         readFile(std::string);
         std::stringstream& getBuffer();
         int getBufferSize();
     private:
        std::stringstream buffer;
};
// Constructor
readFile::readFile(std::string fileName) {
     std::ifstream file( fileName );
     if ( file )
     {
         buffer << file.rdbuf();
         file.close();
         // operations on the buffer...
     } else {
         std::cout << "File does not exist.";
     }
};
// Get Buffer
std::stringstream& readFile::getBuffer() {
     return buffer;
};
// Get Buffer Size
int readFile::getBufferSize() {
     return buffer.str().size();
};
// This is a parser class to identify 
// paragraphs, sentences, words and named entities.
// Constructor accepts input and named entity buffers.
// Has getter methods for parsed output and its size.
class parser {
     public:
         parser(std::stringstream&, std::stringstream&);
         std::stringstream& getOutput();
```
#### **C++ PROGRAMMING - REGIONAL 2017 ANSWER KEY Page 9 of 10**

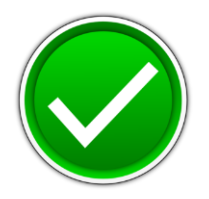

```
 int getOutputSize();
    private:
        std::stringstream *output;
};
// Constructor
parser::parser(std::stringstream& in, std::stringstream& namedEntities) {
    std::string word, type;
   std::size t sentences = 0;
    std::size_t paragraphs = 0;
   std::size t words = 0;
    std::size_t nes = 0;
   bool in sentence = false;
   bool in paragraph = false; char token;
   output = new std::stringstream("paragraph, sentence, type, word\n", std::ios base::app |
std::ios base::out);
     // Step through each letter
    while (in.get(token))
    \left\{ \right.if (std::isspace(token) || token == '.') { // whitespace
             // new paragraph
            if (token == '\n\ln')
               in paragraph = false;
             // new word
            if (word != "") {
                type = "word";
                ++words; 
                if ((namedEntities.str().find("\n"+word+"\n") != std::string::npos) ||
                     (namedEntities.str().find("\n"+word+" ") != std::string::npos)) {
                     type = "namedEntity";
                    ++nes;
 } 
                 *output << "w" << words << ", p" << paragraphs << ", s" << sentences << ", " 
<< type << ", " << word << "\n";
 }
             // new sentence
            if (token == '.') {
               in sentence = false;
             } 
            word = " " }
         else
         { // non-whitespace and alpha numeric
            if (isalnum(token) == 1) {
                word += token;
                 if (!in_paragraph)
\mathbb{R}^n and \mathbb{R}^n are the set of \mathbb{R}^nin paragraph = true;
                    ++paragraphs;
 }
                if (!in sentence) {
                   in sentence = true;++sentences;
 }
 }
```
#### **C++ PROGRAMMING - REGIONAL 2017 ANSWER KEY Page 10 of 10**

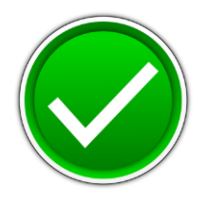

```
 }
     }
     // Display final counts / summary
     std::cout << "\nWords: " << words << "\nNamed Entities: " << nes
             << "\nSentences: " << sentences << "\nParagraphs: " << paragraphs << "\n";
};
// get parsed results
std::stringstream& parser::getOutput() {
    return *output;
};
// get results size
int parser::getOutputSize() {
    return (*output).str().size();
};
// Reusable class to write file.
// Constructor accepts buffer and filename
class writeFile {
    public:
         writeFile(std::stringstream&, std::string);
};
writeFile::writeFile(std::stringstream& output, std::string fileName) {
     std::ofstream file( fileName );
     if (file.is_open())
     {
         file << output.str();
        file.close();
         // operations on the buffer...
     } else {
        std::cout << "Unaable to write file."; 
     }
};
// Main 
// Reads file "human jabber.txt" and identifies paragraphs, sentences and words.
// Saves output
int main()
{
     readFile inputFile("human_jabber.txt");
     readFile namedEntities("named_entities.txt");
     if (inputFile.getBufferSize()) {
        parser parsedInput(inputFile.getBuffer(), namedEntities.getBuffer());
         if (parsedInput.getOutputSize() > 0) {
             writeFile outputFile(parsedInput.getOutput(), "output.csv");
         }
     }
}
```